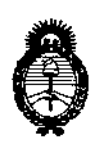

*:Ministerio áe Safuá Secretaria áe q>o{íticas,'Rigufación e Institutos Jl.!N<M.Jl.'l:*

05 MAR 2014

146

DISPOSICION N°

## BUENOS AIRES,

VISTO el Expediente Nº 1-47-11009/13-9 del Registro de esta Administración Nacional de Medicamentos, Alimentos y Tecnología Médica (ANMAT), y

CONSIDERANDO:

Que por las presentes actuaciones Phillips Argentina S.A. solicita se autorice la inscripción en el Registro de Productores y Productos de Tecnología Médica (RPPTM) de esta Administración Nacional, de un nuevo producto médico.

Que las actividades de elaboración y comercialización de productos médicos se encuentran contempladas por la Ley 16463, el Decreto 9763/64, y MERCOSUR/GMC/RES, NO 40/00, incorporada al ordenamiento jurídico nacional por Disposición ANMAT Nº 2318/02 (TO 2004), y normas complementarias.

Que consta la evaluación técnica producida por el Departamento de Registro.

Que consta la evaluación técnica producida por la Dirección Nacional de Productos Médicos, en la que informa que el producto estudiado reúne los requisitos técnicos que contempla la norma legal vigente, y que los establecimientos declarados demuestran aptitud para la elaboración y el control de calidad del producto cuya inscripción en el Registro se solicita.

Que los datos identificatorios característicos a ser transcriptos en los proyectos de la Disposición Autorizante y del Certificado correspondiente, han sido convalidados por las áreas técnicas precedentemente citadas,

Que se ha dado cumplimiento a los requisitos legales y formales que contempla la normativa vigente en la materia.

Que corresponde autorizar la inscripción en el RPPTM del producto médico objeto de la solicitud.

 $\delta$ .

ł

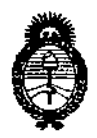

D1SPOSICION N°

- .

*9.tinisterio áe safuá Secretaria.k (}'ofíticas,1(sgufación e Institutos A.N.M.A.T.* 

Que se actúa en virtud de las facultades conferidas por los Artículos 80, inciso 11) y 100, inciso i) del Decreto 1490/92 y por el Decreto 1271/13.

Por ello;

# EL ADMINISTRADOR NACIONAL DE LA ADMINISTRACIÓN NACIONAL DE MEDICAMENTOS, ALIMENTOS Y TECNOLOGÍA MÉDICA DISPONE:

ARTICULO 10- Autorízase la inscripción en el Registro Nacional de Productores y Productos de Tecnología Médica (RPPTM) de la Administración Nacional de Medicamentos, Alimentos y Tecnología Médica del producto médico de marca GOLDWAY, nombre descriptivo Monitores maternos fetales y nombre técnico Sistema de monitoreo fisiológico, según lo solicitado por Phillips Argentina S.A. con los Datos Identificatorios Característicos que figuran como Anexo I de la presente Disposición y que forma parte integrante de la misma.

ARTICULO 20 - Autorízanse los textos de los proyectos de rótulo/s y de instrucciones de uso que obran a fojas 4 y 5 a 18 respectivamente, figurando como Anexo II de la presente Disposición y que forma parte integrante de la misma.

ARTICULO 30 - Extiéndase, sobre la base de lo dispuesto en los Artículos precedentes, el Certificado de Inscripción en el RPPTM, figurando como Anexo III de la presente Disposición y que forma parte integrante de la misma.

ARTICULO 40 - En los rótulos e instrucciones de uso autorizados deberá figurar la leyenda: Autorizado por la ANMAT, PM-1103-166, con exclusión de toda otra leyenda no contemplada en la normativa vigente.

ARTICULO 50- La vigencia del Certificado mencionado en el Artículo 3° será por cinco (5) años, a partir de la fecha impresa en el mismo.

 $\mathbf{A}$ 

 $\delta$ 

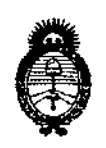

DISPOSICIÓN Nº

146

Ministerio de Salud Secretaría de Políticas, Regulación e Institutos  $A.M.M.A.T.$ 

ARTICULO 6º - Regístrese. Inscríbase en el Registro Nacional de Productores y Productos de Tecnología Médica al nuevo producto. Por Mesa de Entradas notifíquese al interesado, haciéndole entrega de copia autenticada de la presente Disposición, conjuntamente con sus Anexos I, II y III. Gírese al Departamento de Registro a los fines de confeccionar el legajo correspondiente. Cumplido, archívese.

Expediente Nº 1-47-11009/13-9 DISPOSICIÓN Nº  $1464$ 

Dr. OTIO A. ORSINGHER Sub Administrador Nacional A.N.M.A.T.

 $\pmb{\downarrow}$ 

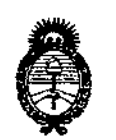

*!Ministerio áe SaEtuf Secretaría tÚ! ([>oCíticas,~BuJ4ción e InstituUJS YI.:N:5W.YI.'L*

## ANEXO I

DATOS IDENTIFlCATORIOS CARACTERÍSTICOS del PRODUCTO MÉDICO inscripto en el RPPTM mediante DISPOSICIÓN ANMAT N° 1..4.6..4

Nombre descriptivo: Monitores materno fetales.

Código de identificación y nombre técnico UMDNS: 12-636 Sistema de monitoreo fisiológico.

Marca del producto médico: GOLDWAY.

Clase de Riesgo: 111.

Indicación/es autorizada/s: Diseñados para el monitorear no invasivo de los parámetros fisiológicos de la mujer embarazada y del feto en clínica general y ginecológica y en salas de anteparto/preparto/parto.

Modelo(s): CTG7/UT3000.

Período de vida útil: 10 (diez) años.

Condición de expendio: Venta exclusiva a Profesionales e Instituciones Sanitarias.

Nombre del fabricante: Shenzhen Goldway Industrial Inc.

Lugar/es de elaboración: N°2 Tiangong road, Nanshan District, 518057 Shenzhen, Republica Popular China.

Expediente Nº 1-47-11009/13-9 DISPOSICIÓN Nº  $14$ 

 $$\mu$$ miqt

., ono A. ORSINGHER  $\sim$ Vil Administrador Nacional "'.N.M A.T.

 $\mathcal{L}$  :

 $\tilde{\tau}$ 

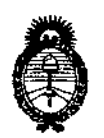

Ministerio de Salud Secretaría de Políticas, Regulación e Institutos  $A. N. M. A. T.$ 

ANEXO II

 $\alpha$ 

TEXTO DEL/LOS RÓTULO/S e INSTRUCCIONES DE USO AUTORIZADO/S del PRODUCTO MÉDICO inscripto en el RPPTM mediante DISPOSICIÓN ANMAT Nº

 $\overline{\phantom{a}}$ 

Mingt

Dr. OTTO A. ORSINGHER Sub Administrador Nacional A.N.M.A.T.

 $\backslash$ 

ţ

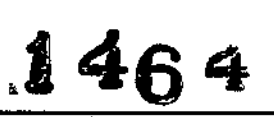

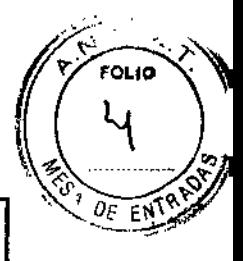

# **PHILIPS**

# MONITORES MATERNOS FETALES GOLDWAY PROYECTO DE ROTULO Anexo III.B

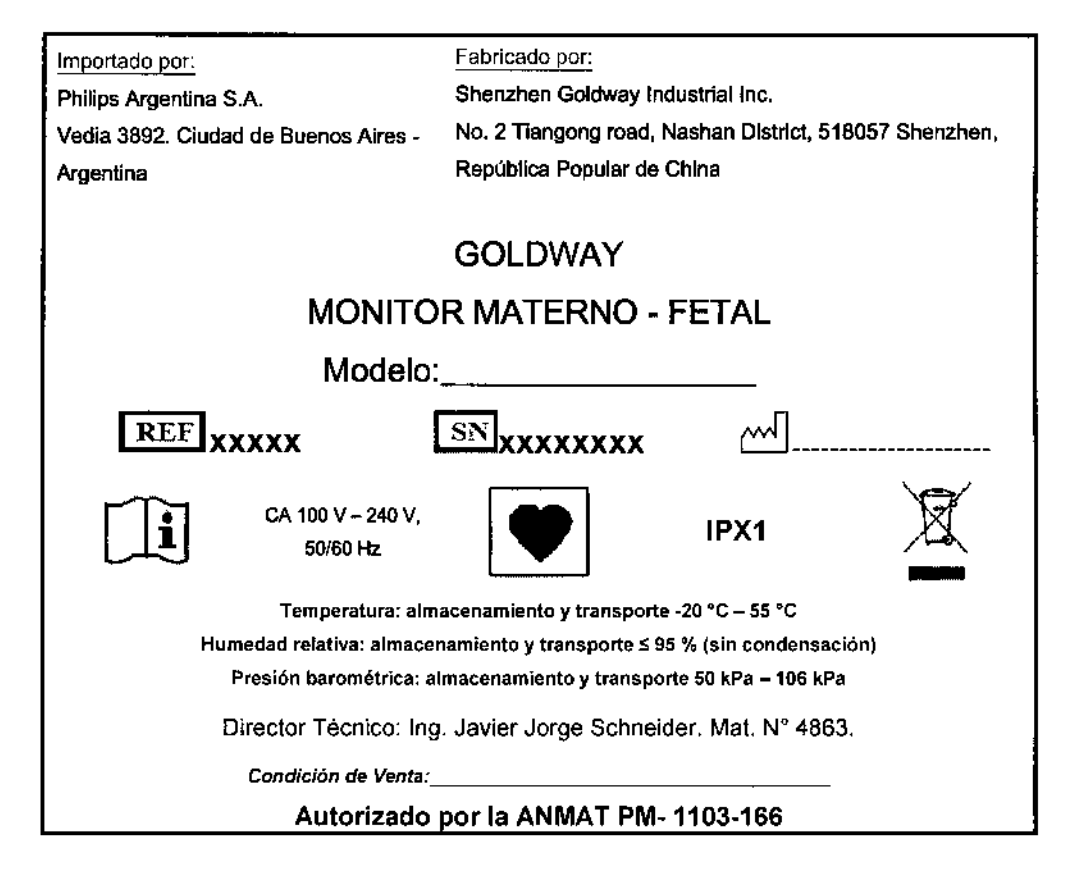

**Wo**usto Tharigen Pabl6 ERADO lecael Philibs Artighting S.A. **Division Sistemas Medicos** 

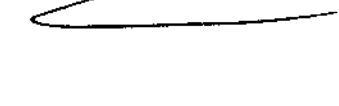

*Germán Andrés Vidan* Ing. Co-Director Técnico Philips Argentina S.A. - Healthcare

# **PHILIPS** MONITORES MATERNOS FETALES GOLDWAY

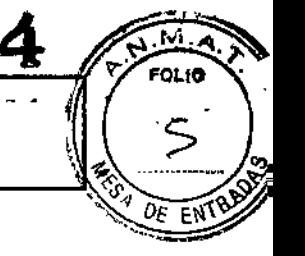

Importado por:

Philips Argentina S.A.

Vedia 3892. Ciudad de Buenos Aires -

Argentina

Fabricado por:

Shenzhen Goldway Industrial Inc.

No. 2 Tiangong road, Nashan District, 518057 Shenzhen, República Popular de China

IPX1

# **GOLDWAY**

# MONITOR MATERNO - FETAL

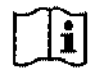

CA 100 V - 240 V. 50'60 Hz

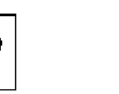

 $\mathbb{R}$ 

Temperatura: almacenamiento y transporte -20'C - 55'C

~

Humedad relativa: almacenamiento y transporte S95 % (sin condensación) Presión barométrica: almacenamiento y transporte 50 kPa - 106 kPa

Director Técnico: Ing. Javier Jorge Schneider. Mat. N° 4863.

*Condición de Venta: \_* Autorizado por la ANMAT PM.1103.166

### Advertencias:

- Asegúrese de que el paciente no esté conectado a nada metálico ni a superficies conductoras ni a piezas conectadas a tierra de ningún dispositivo cuando el desfibrilador esté en uso. Nunca toque al paciente, la mesa o instrumentos durante la desfibrilación.
- Para evitar riesgos de descarga eléctrica, este equipo sólo se debe conectar a una toma de alimentación con conexión protectora de tierra.
- Antes de usarlo, compruebe que el monitor y los accesorios no estén dañados .
- Este monitor no está diseñado para uso doméstico.
- Para evitar daños personales, utilice solamente los accesorios y piezas producidos o recomendados por Goldway.
- Quienquiera que conecte equipos adicionales a los puertos de entrada o salida de señales está configurando un sistema médico y, por consiguiente, es responsable de asegurar que el sistema cumpla los requisitos de la norma CEI60601-1. No instale nunca equipos conectados permanentemente a los puertos de entrada o salida de señales. En caso de duda, póngase en contacto con Goldway.
- No utilice nunca el monitor en más de una paciente a la vez.
- No modifique este equipo sin la autorización del fabricante.
- No confíe nunca exclusivamente en el sistema de alarma para la monitorización de un paciente. Los límites de alarma reducidos o apagar ia alarma durante la monitorización de una paciente podrán crear un peligro para la paciente. El método más fiable para monitorizar a una paciente es la combinación de una estrecha vigilancia personal y un uso correcto del monitor. Se debe revisar periódicamente que las alarmas del monitor estén funcionando correctamente.
- Si se pierden datos de una paciente, monitorice de cerca a la paciente o sustituya el monitor de inmediato .
- Nunca utilice cables con conductores expuestos en ambos extremos. Utilice solamente cables y conectores que no presenten daños e inspecciónelos antes de utilizarlos.
- Si se conectan múltiples dispositivos a una paciente, la suma de las corrientes de fuga podría provocar una situación peligrosa. Por consiguiente, representantes capacitados de servicio técnico deben lievar a cabo siempre pruebas de corriente de fuga antes de realizar las conexiones. Esto garantiza que las fugas estén dentro de unos límites e impide que se produzcan daños personales y ambientales. Póngase en contaclo con Goldway para el uso correcto.
- No toque nunca simultáneamente a la paciente y el terminal de entrada o salida del monitor.

Pablo Augusta Tha Philips Ár *Division Sistemas Medicos* 

ág,ldc14

,

!

án Andrés Vldan Ing. Get Director Técnico Philips Argentina S.A. - Healthcare

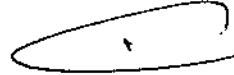

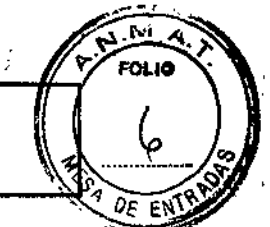

I.

- Asegúrese de que el monitor esté funcionando correctamente antes de comenzar a monitorizar a una paciente.
- Coloque los cables de alimentación y otros cables de accesorios de modo que no se enreden, toquen a la paciente o causen interferencia eléctrica.

• Desconecte el suministro de alimentación de CA y quite la batería antes de desmontar el monitor.

#### Precauciones:

- Utilice siempre un enchufe lrifilar con el fin de asegurar la correcta conexión a tierra del monitor. Utilice la batería para alimentar el monitor sólo si sospecha algún problema con la conexión a tierra o los cables externos,
- Revise periódicamente lodos los accesorios reutilizables para ver si tienen daños. Sustituya y deseche los accesorios y monitores dañados conforme a los reglamentos locales relativos al desechado de residuos hospitalarios.
- Deseche siempre correctamente los transductores según los reglamentos locales relativos al desechado de residuos hospitalarios.
- Para garantizar la seguridad del monitor, todas las piezas y accesorios de sustitución deben cumplir las normas CEI 60601. La configuración del sistema del monitor debe cumplir las normas eléctricas médicas CEI 60601-1-1.
- Al almacenarla dentro de un monitor sin alimentación de CA, la bateria se descarga con el tiempo. Al almacenar el monitor, manténgalo enchufado y lleve a cabo una comprobación mensual del nivel de carga de la bateria.
- Limpie y esterliice el monitor y los accesorios conforme a los requisitos locales. Apague el monitor y desconecte los cables de alimentación antes de realizar la limpieza o esterilización
- Siga las instrucciones de este manual del usuario al utilizar el monitor. Sin embargo, las prácticas médicas convencionales siempre tienen predominio sobre este documento.
- Asegúrese de que representantes del servicio técnico capacitados calibren el monitor anualmente y lleven a cabo un mantenimiento periódico de rutina.
- Asegúrese de que no se condense agua dentro o sobre el monitor. Puede producirse condensación debido a cambios de temperatura o la exposición a la humedad.

#### 3.2. USO PREVISTO

Los monitores maternos/fetales están diseñados para la monitorización no invasiva de los parámetros fisiológicos de la mujer embarazada y del feto en Clínica general, Clínica ginecológica, Sala de ante parto, Sala de preparto y parto

#### 3.3. ACCESORIOS al MONITOR FETAL GOLDWAY

Consulte las Especificaciones de producto provistas por GOLDWAY para encontrar el listado de accesorios a utilizar

- Cualquier dispositivo que se conecte al monitor debe cumplir la norma CEI correspondiente a ese dispositivo. Por ejemplo, los dispositivos de procesamiento de datos deben cumplir la norma CEI 60950 y los dispositivos médicos deben cumplir la norma CEI 60601-1. El sistema completo debe cumplir las normas CEI *60601~*1-1 más recientes.
- *• Advertencia* El uso de accesorios, transductores y cables distintos de los especificados podría dar como resultado un aumento de las emisiones y/o una reducción de la inmunidad del monitor materno-fetal.
- Precaución Los siguientes accesorios del monitor materno-fetal GOLDWAY son sensibles a descargas eléctricas durante la monitorización materno-fetal:

#### 3.4; 3.9.; INSTALACiÓN

#### Antes de comenzar

- 1. Saque el equipo del embalaje y compruebe que incluya lo siguiente:
	- Monitor materno-fetal GOLDWAY y registrador
		- Batería

*PeNo Augus,* Tho 'iaen *APODE Philips Argentind S. Divi:;;ion*\$isff:.'mos *Medicos*

 $\Gamma$ 

Ing. Gérmán Andrés Vidan o-Director Técnico Phillps Argentina S.A. - Flealthcare

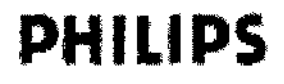

## MONITORES MATERNOS FETALES GOLDWAY • INSTRUCCIONES DE USO Anexo IlI.B

- Instrucciones de uso
- Guía de servicio (CDl
- Cable de alimentación de CA (específico del país)
- Cable de alimentación del registrador
- Conjunto de accesorios, que puede incluir (según la configuración solicitada):
	- Transductores felales y TOCO
	- Cinturones
	- Marcador de eventos
	- Papel de registro internacional

Si falta algún elemento del listado, póngase en contacto Inmediatamente con Goldway o un agente de Goldway.

- 2. Guarde la caja de embalaje para un futuro almacenaje o transporte. Si está dañada, póngase en contacto inmediatamente con la empresa transportista.
- 3. Examine el monitor para comprobar que esté limpio y en buen estado físico general. Asegúrese de que:
	- -la carcasa no esté agrietada ni rota,

-los enchufes y cables de alimentación estén en buenas condiciones y las clavijas de los enchufes no estén dobladas,

- -los cables y accesorios externos se hallen en buenas condiciones,
- -el aislamiento de los cables esté intacto.

*Precaucíón: Sí el equipo o el embalaje presentan sígnos de daños, no utílíce el equípo.*

#### Encendido

Con el monitor conectado *a* una fuente de CA, pulse y mantenga pulsada la tecla de encendidolapagado durante 3 segundos para encender el monitor.

Suena un tono y aparece la pantalla de arranque. Una vez que aparece la pantalla principal, el LEO indicador de la alimentación se ilumina en color verde, lo cual indica que el monitor funciona con normalidad y esta listo para usar.

Conexión de los transductores, los sensores y el marcador de eventos

Conecte el monitor a la paciente con los transductores y sensores adecuados en este orden.

- 1. Conecte los transductores (US1, US2, TOCO) al panel frontal del monitor (haga coincidir los colores de los conectores del panel con los de los conectores de los transductores).
- 2. Conecte los sensores opcionales (PANI, ECG, Sp02).
- 3. Conecte los transductores y sensores a la paciente.
- 4. Conecte el marcador de eventos.

Mantenimiento de la Batería: Siempre que el monitor esté conectado a una fuente de alimentación de CA, la batería se carga (el indicador LEO de alimentación parpadea). Cargue la batería durante, por lo menos, 8 horas. Cuando la carga esta completa, el indicador LEO de alimentación permanece encendido sin parpadear. *Precaucíón*

- Deje siempre el monitor enchufado en una fuente de alimentación de CA mientras no se utiliza. Esto garantiza *que la batería esté cargada. Revíse el estado de la batería, por lo menos, una vez al mes.*
- *InstalacIón de la batería*

*Precaución: Sólo representantes autorizados de servicio técnIco deben instalar la batería del monitor.*

Antes de poner en servício el monitor, se debe cargar la batería completamente. Si la batería está completamente cargada, el indicador LEO verde estará encendido.

Para instalar la batería:

- 1. Apague el monitor.
- 2. Desenchufe el cable de alimentación y olros cables.
- 3. Abra la tapa de la batería.

Pablo Augu: harigen APOD Philips Af $\epsilon_{\ell}$ Division Sisten

Pág. 3 de 14

g. Germán Andrés Vldan • Co-Oiredor Técnico Philips Argentina S.A. - Healthcare

# **PHILIPS** MONITORES MATERNOS FETALES GOODWAY

#### Alimentación del monitor

#### Alimentación de CA

Cuando el monitor esté conectado a una fuente de alimentación de CA, pulse la tecla de encendido/apagado del panel delantero. Al encenderse, el monitor muestra dalos de formas de onda en la pantalla y el indicador LED de alimentación en el panel delantero se ilumina en color verde, lo cual indica un estado normal de funcionamiento. Al apagar el monitor mientras sigue conectado a una fuente de CA, el indicador LED de alimentación del panel delantero se vuelve amarillo.

#### Alimentación con batería

El monitor utiliza una baleria de plomo y ácido de 12 V/2,3 Ah que se inserta en el compartimento de la batería situado en aliado derecho del monitor. La capacidad de la batería depende del método y la frecuencia de uso. Una batería nueva completamente cargada puede alimentar un monitor en funcionamiento continuo durante, por lo menos, 1 hora. Sin embargo, las medicíones de PANI y la impresión podrían consumír más carga de la balería. Cuando la carga de la batería está casi agotada, el símbolo de batería en la esquina inferior derecha de la pantalla parpadea, avisándole para que enchufe el monitor a una fuente de alimentación de CA.

Nota - Cuando la batería no tiene suficiente carga para alimentar el monitor para su uso normal, el monitor se apaga. En tal caso no volverá a funcionar hasta que esté enchufado a una fuente de alimentación de CA. Además, el *monitor hace sonar una alarma de batería baja.*

#### Indicadores de batería

Los indicadores de Estado de la batería situados en el panel frontal proporcionan información acerca de la capacidad de la batería y la presencia de alarmas relacionadas con la batería. Cuando el monitor recibe alimentación desde una batería, aparece un indicador (de capacidad de la batería) en el área de mensajes de la pantalla, Cuando el monitor recibe alimentación desde una fuente de CA, aparece el símbolo (alimentación de CA).

El indicador de capacidad de la batería indica la carga que queda en la batería. Cuantas más líneas blancas se muestran, más capacidad queda. Cuando el indicador sólo tiene una o dos líneas, el indicador parpadea y el monitor emite una alarma sonora. Si no se enchufa a una fuente de alimentación de CA para cargar la batería, el monitor se apaga transcurridos cinco minutos.

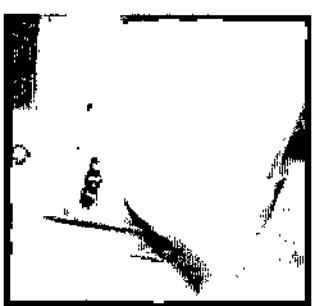

Figura 11.1 Cómo abrir la tapa de la batería 4. Gire el retén de la bateria en sentido contrario a las agujas del reloj para soltar la bateria del monitor.

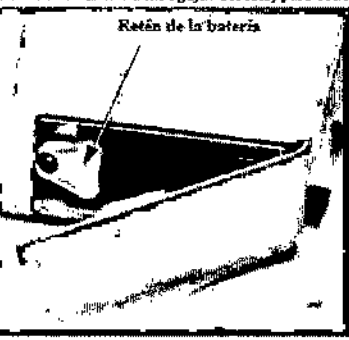

Pablo Augusto Tharigen APCIDERADO Philips Argentina S.A. Division Sistemas Medicos

Figura 11-2 Cómo soltar la batería

-<br>1 Pág. 4 de 14

/Germán Andrés Vidan 1ng¦, Co-Dlrector Técnico Philips Argentina S.A. - Healthcare

ŧ

FOLIO

# MONITORES MATERNOS FETALES GOLDWA **INSTRUCCIONES DE USO Anexo III.B**

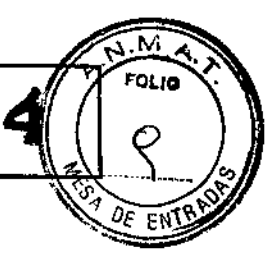

 $\overline{1}$ 

5. Quite la bateria

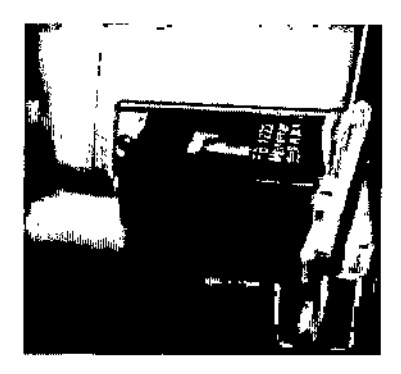

#### Figura 11-3 Cómo guitar la bateria

- 6. Al instalar la bateria, fijese en los indicadores de polaridad en la tapa de la bateria e inserte la nueva bateria de acuerdo con estos indicadores.
- Introduzca la batería en el monitor y gire el retén en el sentido de las agujar del reloj para que la batería quede sujeta en su lugar 8. Instale la tapa de la batería.
- Advertencia Asegúrese de que la hateria esté completamente insertada en el monitor y que la puerta de la bateria esté<br>bien terrada. L'un bateria mal instalada podría caerse del monitor y provocar leziones graves a los pacientes.

#### Calibración del sistema

**PHILIPS** 

Un representante autorizado de servício técnico debe realizar las pruebas de presión y la calibración de los parámetros cada 12 meses o cuando usted sospeche de lecturas de presión arterial incorrectas. Compruebe siempre si el manguito o el tubo tienen fugas. Cambie el manguito o el tubo según sea necesario.

Si una lectura de presión, al compararse con un medidor de presión arterial preciso, difiere en más de 3 % (más allá del margen de ±3 mmHg), es necesario realizar una calibración de presión del monitor. Su representante de servicio técnico de Goldway puede realizar las calibraciones necesarias.

#### Mantenimiento y desechado de la batería

Si la batería presenta signos de daños o ya no se puede cargar, cámbiela. Deseche la batería usada conforme a las leyes y los reglamentos locales.

#### Reacondicionamiento de la batería

#### Precaución: Sólo representantes autorizados de servicio técnico deben reacondicionar la batería.

Antes de poner en funcionamiento una batería nueva, realice por los menos dos ciclos completos de reacondicionamiento. Esto mejora la vida útil de la batería y aumenta las especificaciones de rendimiento. Un ciclo de reacondicionamiento está completo (cargar y descargar la batería) cuando el monitor se apaga debido a la falta de alimentación. Realice un reacondicionamiento cuando la duración de la batería se acorte o después de almacenar la batería durante 2 meses o más.

Para reacondicionar la batería:

- 1. Desconecte el monitor del paciente y apáguelo.
- 2. Coloque la bateria que desee reacondicionar en el compartimiento de la batería del monitor (consulte la sección "Instalación de la batería" en la página 11-2).
- 3. Conecte el monitor a una fuente de alimentación de CA y cargue la batería durante más de 8 horas.
- 4. Desconecte el monitor de la fuente de alimentación de CA y alimente el monitor con la batería hasta que el monitor se apague.
- 5. Conecte el monitor a una fuente de alimentación de CA y cargue continuamente la batería durante más de 8 horas.

Pablo Augusto 1 Philips Ardentha S.A. Division Sistemds Medicos

 $\sum$  Pág. 5 de 14

ŧ

Ing. German Andrés Vidan do-Director Técnico Philips Argentina S.A. - Healthcare

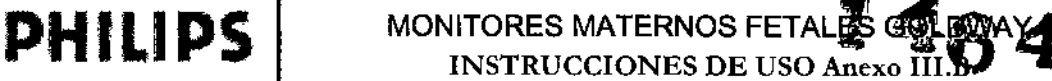

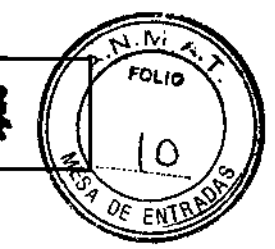

El reacondícionamienlo se ha completado.

#### Monitorización del rendimiento de las baterlas

El rendimiento de las baterías se reduce con el uso prolongado. Para monitorizar el rendimiento de las baterías:

- 1. Desconecte el monitor del paciente y apáguelo.
- 2. Conecte el monitor a una fuente de alimentación de CA y cargue continuamente la batería durante más de 8 horas.
- 3. Desconecte el monitor de la fuente de alimentación de CA y alimente el monitor con la batería hasta que el monitor se apague.
- 4. Observe durante cuanto tiempo funciona la batería. El tiempo durante el cual la batería puede alimentar el monilor indica el rendimiento actual de la balería.

Si la batería no funciona según las especificaciones, cambiela o póngase en contacto con el representante de servicio técnico.

#### *Advertencia*

No abra nunca una batería ni la incinere. Las baterías desechadas incorrectamente podrían incendiarse, explotar, tener fugas o causar lesiones personales.

Mantenga las baterías fuera del alcance de los niños y en sus envases originales hasta que se vayan a utilizar.

No caliente nunca las baterías a más de 100 oC (212 oF).

En condiciones extremas, las baterías podrían tener fugas, causando que líquidos corrosivos entren en los ojos y quemen la piel. Si esto sucede, enjuague con agua y busque atención médica inmediatamente

#### 3.6. INTERACCIONES CON OTROS DISPOSITIVOS O TRATAMIENTOS

#### **Contraindicaciones**

NINGUNO de los monitores se ha diseñado para ser utilizado:

- durante una electrocirugía, imágenes de RM o TAC
- con el fin de realizar mediciones de ECG en pacientes conectados a estimuladores eléctricos externos o con marcapasos cardiacos.
- No monitorice nunca el ritmo cardíaco fetal durante eiectrocirugía. Para evitar quemaduras o la muerte, asegúrese de que los circuitos electro quirúrgicos estén correctamente conectados.
- No utilice nunca el monitor en un entorno de gases anestésicos.

#### 3.8CUIDADO y LIMPIEZA

#### Pautas generales

Mantenga el monitor, los cables y los accesorios iibres de polvo y suciedad. Después de la limpieza y desinfección, inspeccione el equipo cuidadosamente. No utilice ningún equipo que muestre signos de deterioro o de daños. Si necesita devolver cualquier equipo a Goldway, descontamínelo primero.

Siga estas precauciones generales:

- Diluya siempre ios agentes de limpieza según las instrucciones contenidas en este capítulo o utilice la concentración más baja posible.
- No permita nunca que entre líquido en la carcasa del monitor.
- No sumerja nunca ninguna parte del equipo en líquido, ni permita que entre ningún líquido en los contactos eléctricos.
- No utilice nunca materiales abrasivos (como lana de acero o limpiador de plata).
- No utilice nunca lejía, disolventes fuertes o acetona sobre ninguna parte del monitor.
- No esterilice nunca el monitor o los cables por medio de autoclave o vapor, ni lo limpie con ultrasonidos.

*Pablo Aug' <sup>f</sup> APODch.' O Philips Argentinc Division Sisf&mas* ¡*¡eo'icos*

 $\overline{\mathcal{P}_{\text{Ag. 6 de 14}}}$ 

ŧ

. Germán Andrés Vidan Ca-Director Técnico Phllips Argentina S A. - Heallhcare

No utilice nunca alcohol en los cables de la paciente. El alcohol puede provocar que el plástico se vuelva quebradizo y se rompa prematuramente.

*Precaución Ufllice el equipo según las instrucciones que se suministran con los sensores. La informadón del fabricante podría estar más actualizada.*

Si se derrama algún líquido en el exterior del monitor, utilice un paño limpio para secar el monitor.

Si cree que podría haber líquido dentro del monitor, apáguelo y póngase en contacto con el representante de servicio técnico. Sólo personal capacitado de servicio técnico puede llevar a cabo los procedimientos necesarios para reparar un monitor húmedo o en el que hayan penetrado líquidos,

limpieza y desinfección

**PHILlPS**

Para limpiar el monitor:

1. Apague el monitor y desenchufe el cable de alimentación.

2. Limpie la carcasa y la pantalla del monitor con un paño humedecido en detergente liquido o uno de los siguientes agentes de limpieza:

- Jabón suave
- Detergente lavavajillas Alconox o similar
- Amoniaco al 3 % Y limpiacristales
- Etanol al 70 %, isopropilcetona al70 %, limpiacristales

3. Seque al aire los componentes limpiados o utilice un paño.

#### Limpieza de los cables

Precaución No desinfecte los cables a menos que la política del hospital así lo indique.

Para mantener los cables libres de polvo:

1. Utilice un paño que no suelte pelusa humedecido en agua templada (máximo *40.* C/104' F) y jabón o un detergente no cáustico diluido.

2. Seque el equipo con un paño suave.

Limpieza y desinfección de los accesorios

Siempre que sea posible, limpie los accesorios siguiendo las instrucciones del fabricante. Si no tiene instrucciones de limpieza especificas del producto, utilice las pautas generales de este capitulo.

#### Accesorios de Sp02

Los sensores de Sp02 reutilizables se deben limpiar y desinfectar, pero nunca esterilizar.

*Advertencia* Utilice solamente los agentes de limpieza y desinfectantes vaildados que se enumeran a continuación. El uso de otros agentes de provocar daños en el sensor o sus cables de conexión, acortar la vida útil del producto o provocar riesgos de seguridad.

Seleccione los desinfectantes cuidadosamente, ya que algunos tienen nombres muy parecidos pero composiciones muy distintas.

No sumerja nunca el conector del sensor en ninguna de las soluciones de limpieza, desinfectantes u otros líquidos. Sin embargo, se pueden sumergir el sensor y la envoltura del cable.

No deje sumergidos los sensores en desinfectantes durante más tiempo que el especificado por el fabricante del desinfectante.

No esterilice los sensores ni utilice autoclave con ellos.

#### Agentes de limpieza validados

• Detergente suave

• Solución salina (1 %)

Desinfectantes validados

- Metricide' . 28
	- Cidex' . Formula 7
	- Metricide · · Plus 30

Pablo Water Thangen<br>Philips Repablo<br>Division sixtemas Medicos

Pág. 7 de 14

n9. Germán Andrés Vldan Ca-Director Técnico Phihps Argentina S.A. - Heaithcare

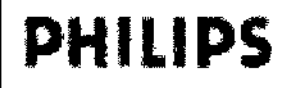

- Cidex · OPA
- Cidex' Plus

• Isopropanol (70%) o paños húmedos con Isopropanol (70 %)

Para limpiar y desinfectar el sensor a fondo:

- 1. Limpie el sensor siguiendo las instrucciones suministradas con el agente de limpieza.
- 2. Desinfecte el sensor siguiendo las instrucciones suministradas con el desinfectante.
- 3. Enjuague el sensor y el cable, no el conector, en agua, y séquelos con un paño limpio. Deje que el sensor se seque por completo.
- 4. Deseche cualquier sensor que presente signos de deterioro o de daños.

#### Manguitos de PANI

Para limpiar el manguito:

- 1. Quite la bolsa inflable de goma del manguito.
- 2. Limpie el manguito en detergente (solución suave de jabón) y séquelo al aire.
- 3. Examine el manguito y el tubo.
- Para esterilizar el manguito con el fin de evitar una infección cruzada:
- 4. Desinfecte el manguito en un autoclave o sumérjalo en uno de los siguientes detergentes: isopropanol al 70 % o etanol al70 %.

Para volver a colocar la bolsa inflable de goma en el manguito:

- 1. Enrolle la bolsa desde ambos extremos en la dirección del tubo.
- 2. Inserte la bolsa enrollada, desde el lado del tubo, en la apertura del lado corto del manguito.
- 3. Empuje el tubo hasta que llegue al otro lado del manguito.
- 4. Sujete el tubo junto con el manguito y sacuda todo el manguito hasta que la bolsa entre hasta el final en el manguito.

#### Precaución No limpie nunca el manguito en seco.

#### Limpieza del registrador

Después de largos períodos de uso, pueden acumularse residuos de papel en el cabezal de impresión haciendo que los registros aparezcan tenues y no uniformes, acortando la vida del cabezal *de* impresión y del eje del rodillo. Para limpiar el cabezal de impresión:

- 1. Aplique un agente antiestático a la puerta del registro y, a continuación, abra la puerta.
- 2. Quite el papel del registrador.
- 3. Enrolle una tira de tela de limpieza en el rodillo hasta que la tira salga por su parte superior.
- 4. Tire de la tira pasando por *todo* el rodillo.
- 5. Limpie la carcasa del rodillo suavemente con un paño suave.
- 6, Moje un bastoncillo de algodón en alcohol y limpie suavemente la supeñicie del cabezal de impresión térmica del registrador.

Vuelva a colocar el rollo de papel una vez que se seque ei alcohol y cierre la puerta del registrador.

*Precaución Use siempre un agente antiesfático para protección contra daños de descargas electroestáticas (ESDJ-*

#### Pautas de desinfección

- Para evitar dañar los cables a largo plazo, no desinfecte un cable a menos que el hospital se lo indique.
- Apague siempre el monitor y Iímpielo antes de realizar cualquier desinfección.
- No utilice disolventes fuertes para realizar la desinfección. Diluya siempre los agentes de limpieza siguiendo las instrucciones del fabricante o utilice la concentración más baja posible, Desinfecte los cables con un paño humedecido en estos desinfectantes.
	- Etanol al 70 % o isopropilcetona al 70 %
	- -Acetaldehído: Cidex

ablo Aug no Auden<br>Be dissert Thomas<br>Sistemations A Philips And September F<sub>Thorigen</sub> Philips AP TEAM Thomas<br>Division Sistemas Mino S.A.<br>Alsion Sistemas Medicos

Pág. 8 dc 14

*≬*ńg. Germán André<del>s</del> Vidan Co.Diractor Técnico Philips Argentina S.A. - Healthcare

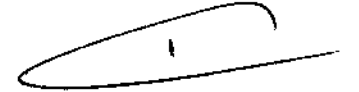

.N **FOLIO** 

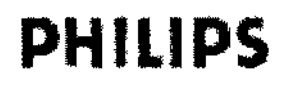

# **PHILIPS** MONITORES MATERNOS FETALES GOLDWAY

FOLID

ENTE

*Precaución Al desinfectar cualquier accesorio, siga las instrucciones del fabneanfe. Como alternativa, agentes desinfectantes enumerados en este capífulo.*

Esterilización del monitor

*Nota - No se recomienda esterilizar este momlor, ni los productos. accesorios o consumibles relacionados*

#### 3.11 ALARMAS

Las alarmas suenan cuando el monitor detecta una situación irregular, ya sea en su propio funcionamiento o respecto a los límites de alarma. Las alarmas pueden incluir:

- Alarmas sonoras,
- Indicadores LED de alarmas parpadeantes •

• Iconos y mensajes de alarma parpadeantes.

Nota - Las alarmas fisiológicas no se activan hasta que el monitor detecte datos fisiológicos válidos

#### Tipos de alarmas

Las alarmas constan de alarmas fisiológicas y alarmas técnicas, con distintos grados de prioridad,

Las alarmas fisiológicas se activan por un valor fisiológico que sobrepasa los límites o por anomalías en el paciente. Por ejemplo, FCF baja o FCF alta,

Las alarmas técnicas se activan a causa de un fallo o uso indebido del equipo. Por ejemplo, la presencia de un manguito flojo, una fuga de aire, una señal débil, un error de papel en el registrador o batería baja.

#### Niveles de alarma

Tanto las alarmas fisiológicas como las alarmas técnicas se clasifican según su prioridad:

- Alta
- Media
- Baja

#### Alarmas de prioridad alta

Las alarmas de prioridad aita indican una situación potencialmente mortal o de gravedad. Estas alarmas requieren la intervención inmediata por parte del médico.

Un ejemplo de alarma de prioridad alta es:

• Escasa diferencia entre sls y olA.

#### Alarmas de prioridad media

Las alarmas de prioridad media indican una situación fisiológica que requiere atención pronta. Estas alarmas se pueden deber a ciertos valores que se han superado o a un funcionamiento irregular del sistema.

La mayoria de las alarmas de prioridad media se activan debido a valores que sobrepasan los límites de alarma.

#### Alarmas de prioridad baja

Por lo general, las alarmas de prioridad baja se deben a problemas de funcionamiento en el equipo. Estas alarmas no requieren una atención tan inmediata.

#### 3.12. COMPATIBILIDAD ELECTROMAGNÉTICA (EMC)

Los equipos médicos eléctricos pueden generar o recibir interferencias electromagnéticas. La compatibilidad electromagnética (EMC) de este producto con los accesorios adecuados se ha evaluado conforme a la norma CEI 60601-1-2:2007, la norma internacional de compatibilidad electromagnética para equipos eléctricos médicos. Esta norma de la CEI se ha adoptado en la Unión Europea como norma europea

CEI 60601-1-2:2007. Las interferencias de radiofrecuencia (RF) de dispositivos transmisores cercanos puede perjudicar el rendimiento del producto. Antes de utilizar el producto, se debe evaluar la compatibilidi electromagnética con ios dispositivos situados a su alrededor.

Philips PDEATO Thorige<br>Division Sister Calling S.A. Philips PDE TO Thories<br>Sion Sisteman Stromes<br>Sisteman S.A.

Pág. 9 de 14

ŧ

Ing. German Andrés Vidan -Director Técnico Philips Argentina S.A. - Healthcare

# $\textbf{PHILIPS} \parallel \textbf{~~}$  monitores maternos fetal**es galdw**<br>Instrucciones de uso a<sub>nexo</sub> III.b

**FNT** 

ţ

Los equipos de comunicación por radiofrecuencia fijos, portátiles y móviles también pueden afectar al rendimiento de los equipos médicos. Consulte a su proveedor de servicio técnico para determinar la distancia *de* separación mínima recomendada entre los equipos de comunicación por RF y este produclo.

- EMe: el monitor cumple la norma internacional CEI 60601-1-2 y otras normas aplicables relativas a la compatibilidad electromagnética (EMe). Las inlerierencias surgen cuando la energía electromagnética es extremadamente alta. Asegúrese de que todos los instrumentos en las inmediaciones también cumplan las normas de EMe. No encienda nunca ni utilice dispositivos de comunicación portátiles como teléfonos móviles o radios de doble canal portátiles cerca de un monitor.
- Los transmisores de radio o televisores en las inmediaciones podrían provocar inteñerencias electromagnéticas desconocidas. Aparte los monitores de la paciente de estos dispositivos o instale materiales de blindaje alrededor del monitor.

*Advertenda* El uso de accesorios, transductores y cables distintos de los especifícados podría dar como resultado un aumento de las emisiones y/o una reducción de la inmunidad del monitor materno-fetal.

El monitor materno.fetal GOLDWAY no se debe usar junto a ni apilado con otros equipos. Si resulta necesario utilizarlo junto a o apilado con otros equipos, es necesario observarlo para verificar el funcionamiento nonnal en la configuración en la que se utilice.

Precaución Los siguientes accesorios del monitor materno-fetal GOLDWAY son sensibles a descargas eléctricas durante la monitorización materno-fetal:

#### • Sp02

Siga estas pautas para evitar las ráfagas de transitorios rápidos de corriente y otras perturbaciones conducidas:

- No utilice el monitor materno-fetal GOLDWAY conectado a la misma línea de alimentación que otros dispositivos que incluyan transmisores de radiofrecuencia.
- Mantenga todos los accesorios del monitor materno-fetal GOLDWAY alejados de dispositivos que incluyan transmisores de radiofrecuencia.

#### Pautas y declaración de EMC del fabricante

El monitor materno-fetal GOLDWAY ha sido diseñado para utilizarse en el entorno electromagnético especificado en las siguientes tablas. El cliente o el usuario del monitor GOLDWAY debe asegurarse de que se utilice en un entorno de estas características.

#### E.2.1 Emisiones electromagnéticas para todos los equipos y sistemas

Tabla E-1 Emisiones electromagnéticas para todos los equipos y sistemas

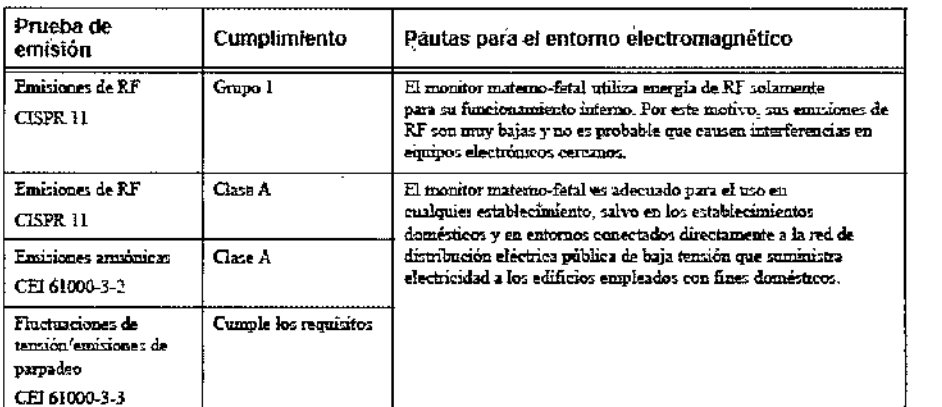

E.2.2 Inmunidad electromagnética para indos los equipos y sistemas  $\sim$  /

Philips Architecture<br>Philips Architecture<br>Philips Architecture<br>Philips Architecture<br>Mexic Philips Art FRADOTION<br>Division Sistemant Continues<br>A Sisteman Medicos

Pág. 10 de 14

Ing *(G*erman Andrés Vidan Co-Director Técnico Philips Argentina S,A. - Healthcare

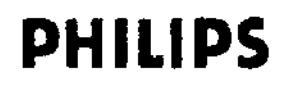

t

# MONITORES MATERNOS FETALES GOLDWAY **INSTRUCCIONES DE USO Anexo III.B**

FOLIO

E٨

#### Tabla E-2 Inmunidad electromagnética para todos los equipos y sistemas

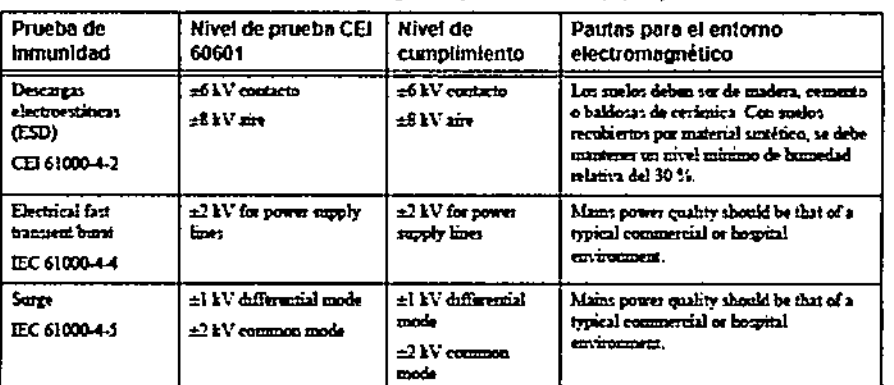

#### E.2.3 Inmunidad electromagnética para los equipos y sistemas no vitales

Tabla E-3 inmunidad electromagnética para los equipos y sistemas no vitates

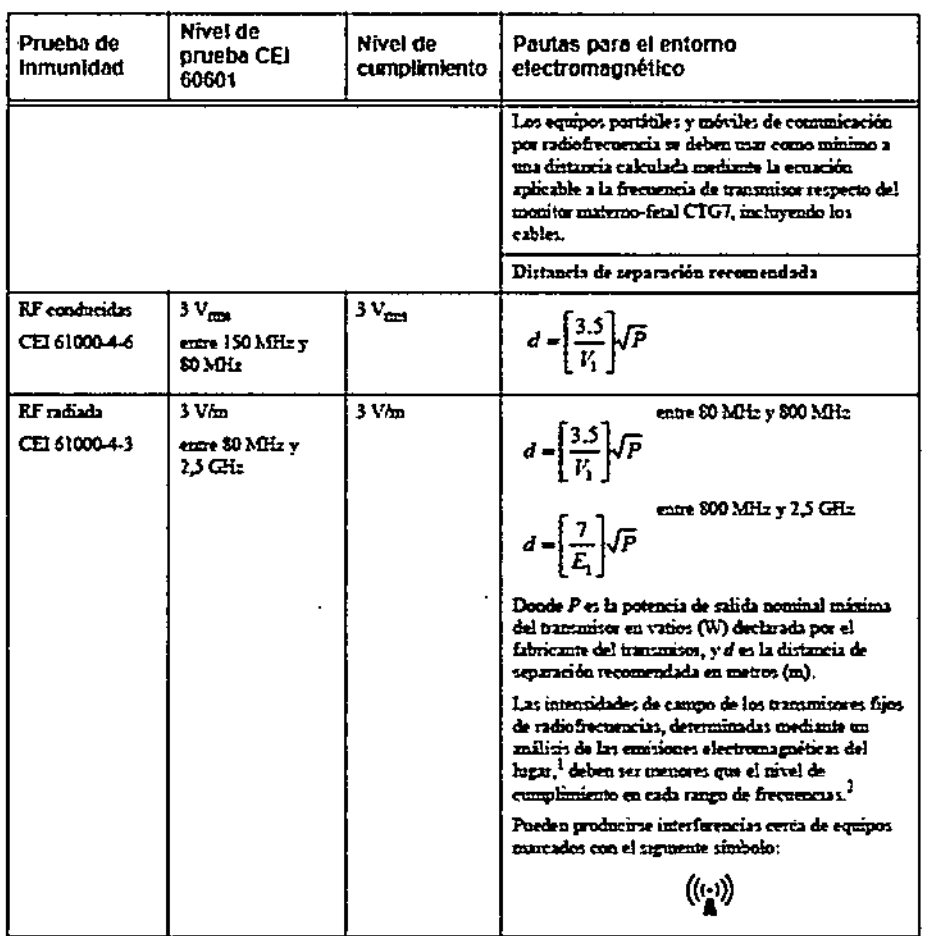

1. Les internidades de campo de los trammisores fijos, como estaciones de base de teléfonos por radio (móviles/ malimbricos) y radios móviles terrestres, radios de aficionados, radiodifunión AM y MF y teledifunión, no se pueden predecir teóricamente con precisión. Para evaluar el entorno electromagnético debido a trammisores fijos de KF, se debe realizar un análisis de las emisiones electromagnéticas en el Ingar. Si la intensidad de campo medida en el lugar de uso del monitor materno-fetal CTG7 sobrepasa el civel de cumplimiento, splicable para KF anteriormente indicado, será preciso observar el monitor materno-fetal CTG7 para comprobar su funcionamiento normal. Si se observa un rendmiento anómalo, es pouble que debm tomarse medidas adicionales, como cambiar la orientación o la ubicación del monitor materno-fetal CTG7.

2. En el rango de frecomeias de 150 LHz a 80 MHz, las intensidades de campo deben ser menoves que 3 V/m.

 $P_{QD/O}$ lto Thailgen υg, APOTARAPO Philips A<sub>S</sub> Division Sistemas Pledicos

 $\sqrt{4g}$ . 11 de 14

 $\ddot{\phantom{1}}$ 

Ing. Germán Andrés Vidan LCo-Director Técnico Philips Argentina S.A. - Healthcare

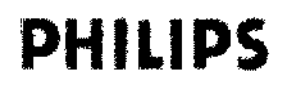

## MONITORES MATERNOS FETALES GOLDWAY **INSTRUCCIONES DE USO Anexo III.B**

.<br>FOL<sub>10</sub>

b

EN

í

#### Distancias de separación recomendada

El monitor materno-fetal GOLDWAY ha sido diseñado para el uso en un entorno electromagnético en el cual las perturbaciones de radiofrecuencia estén bajo control. El cliente o usuario del monitor materno-fetal GOLDWAY puede contribuir a impedir las interferencias electromagnéticas manteniendo una distancia mínima entre los equipos de comunicación por RF portátiles y móviles (transmisores) y el monitor materno-fetal GOLDWAY de acuerdo con las siguientes recomendaciones, según sea la potencia de salida máxima del equipo de comunicación.

> Tabla E-4 Distancias de separación recomendadas entre equipos de comunicación por RF portátiles y móviles y el monitor UT3000.

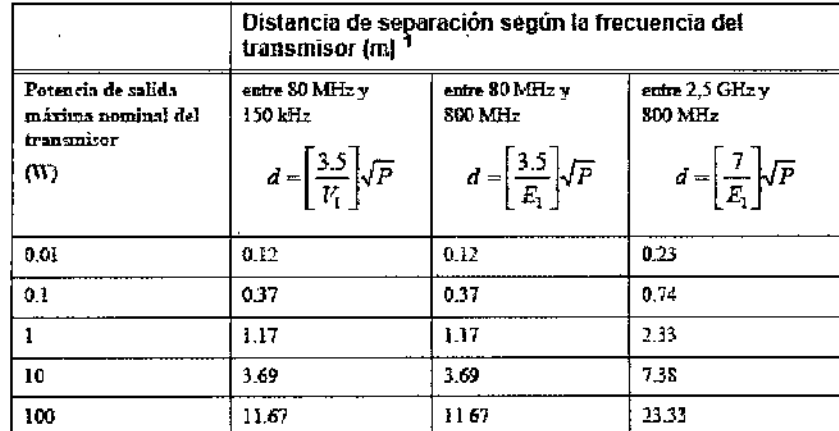

1. Para los transmisores con una potencia de salida nominal máxima no indicada en la tabla anterior, es posible estimar la distancia de separación (d) en metros (m) recomendada. utilizando la ecuación aplicable a la frecuencia del transmisor, donde P es la potencia de salida nominal máxima del transmisor en vatios (W) declarada por el fabricante del transmisor.

Nota - A 80 y 800 MHz, corresponde la distancia de separación para el rango de frecuencias mayor. Es posible que estas poutas no sean aplicables en todos los casos. La propagación electromagnetica se ve afectada por la absorción y la reflexión en las estructuras, los objetos y las personas.

#### **Especificaciones Ambientales:**

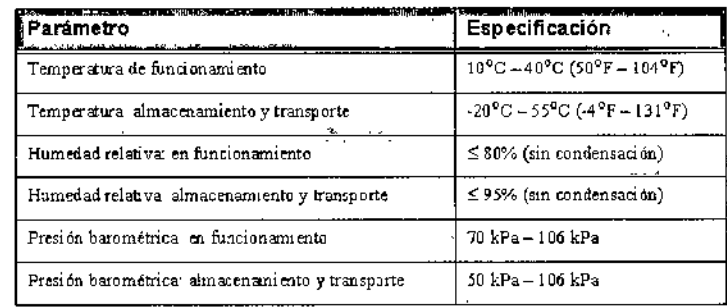

#### 3.14. DESECHAR EL MONITOR

#### **ADVERTENCIA**

Para evitar la contaminación o infección del personal, el entorno de servicio u otro equipo, asegúrese de desinfectar y descontaminar el equipo correctamente antes de desecharlo al final de su vida útil, de acuerdo con las leyes de su país relativas a equipos que contienen piezas eléctricas y electrónicas.

No deseche equipos con residuos eléctricos y electrónicos como residuos municipales sin clasificar. Recójalos por separado, de manera que puedan reutilizarse, tratarse, reciclarse o recuperarse de forma segura y adecuada.

**Philips AR Schild** Thangen  $D_{\text{IV}}$  Sign  $S_{\text{IS}}$ 

Pág. 12 de 14

ţ

Germán Andrés Vidan Ing: Co-Director Técnico Philips Argentina S.A. - Healthcare

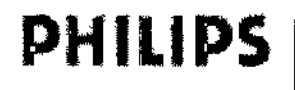

# **PHILIPS** MONITORES MATERNOS FETALES GOLDWAY INSTRUCCIONES DE USO Anexo lIl.B

#### Monitor:

- No se ha utilizado metal para modelar las piezas de plástico ni aerosoles metálicos sobre dichas piezas.
- Recicle dicha tarjeta de circuitos impresos de acuerdo con las leyes locales.
- Recicle el papel de las *Instrucciones de Uso.*

### Transductor:

- El receptáculo del transductor consiste en una moldura de dos componentes de policarbonalo (blanco) y poliuretano (amarillo), que posee una entrada de cobre para insertar cables.
- la tarjeta de circuitos impresos del transductor está pegada a la mitad inferior del receptáculo de dicho transductor.
- Recicle dicha tarjeta de acuerdo con las leyes locales.

#### 3.16; Precisión en las mediciones

### Monitor CTG7

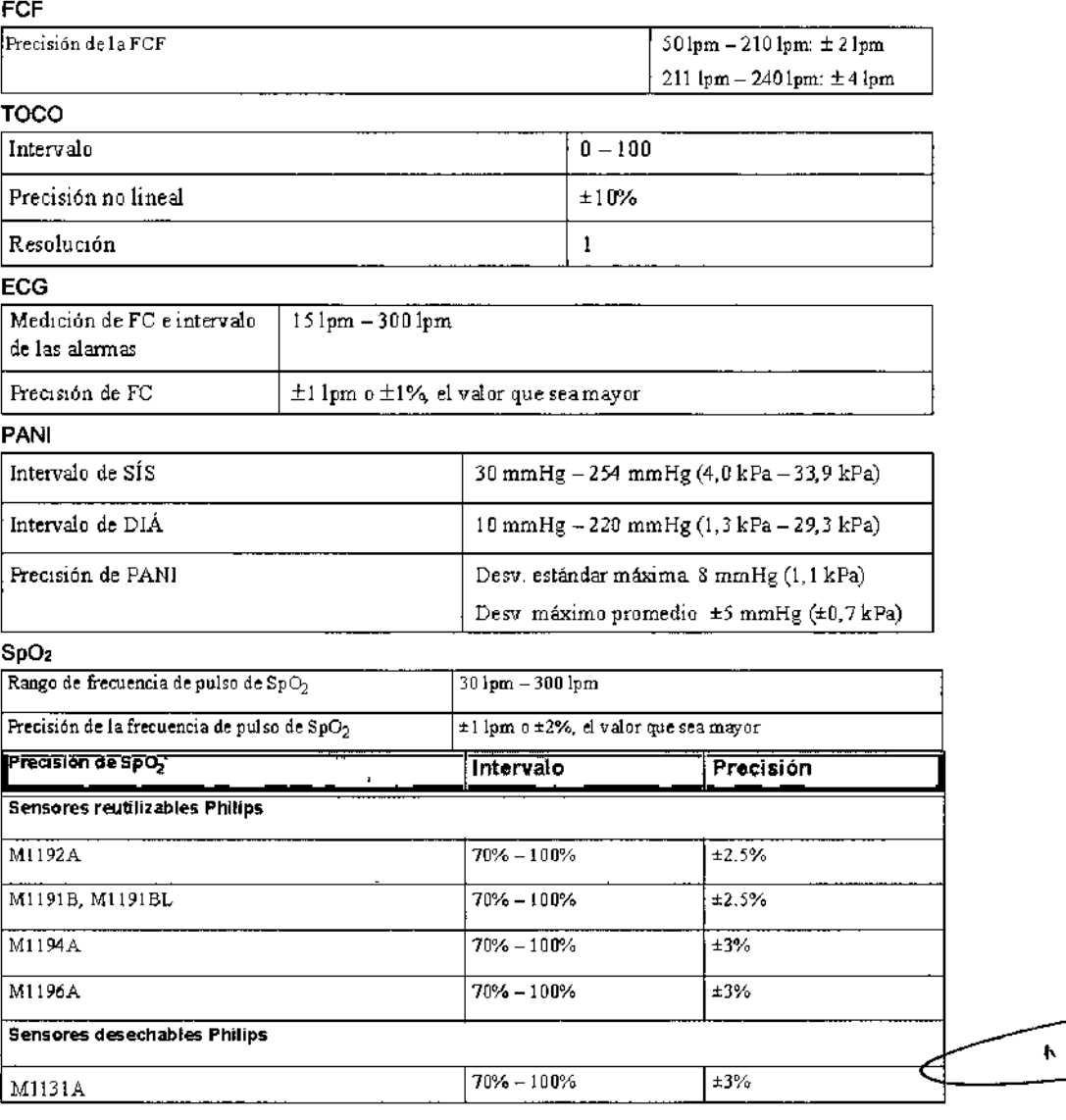

<sup>echio</sup> Aug Οr This Arg-Shipa s *f* on sistemas Medicos

Ing. German Andrés Vidan Co-Director TécnicO Philips Argentina S.A. - Healthcare

Pág, 13 de 14

/

J.

.~:,... ,.;

**FOLIO** 

ゝ

4

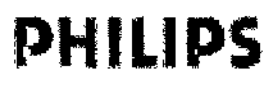

MONITORES MATERNOS FETALES GOL **INSTRUCCIONES DE USO Anexo III.B** 

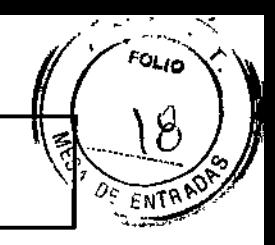

### Monitor UT3000

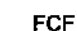

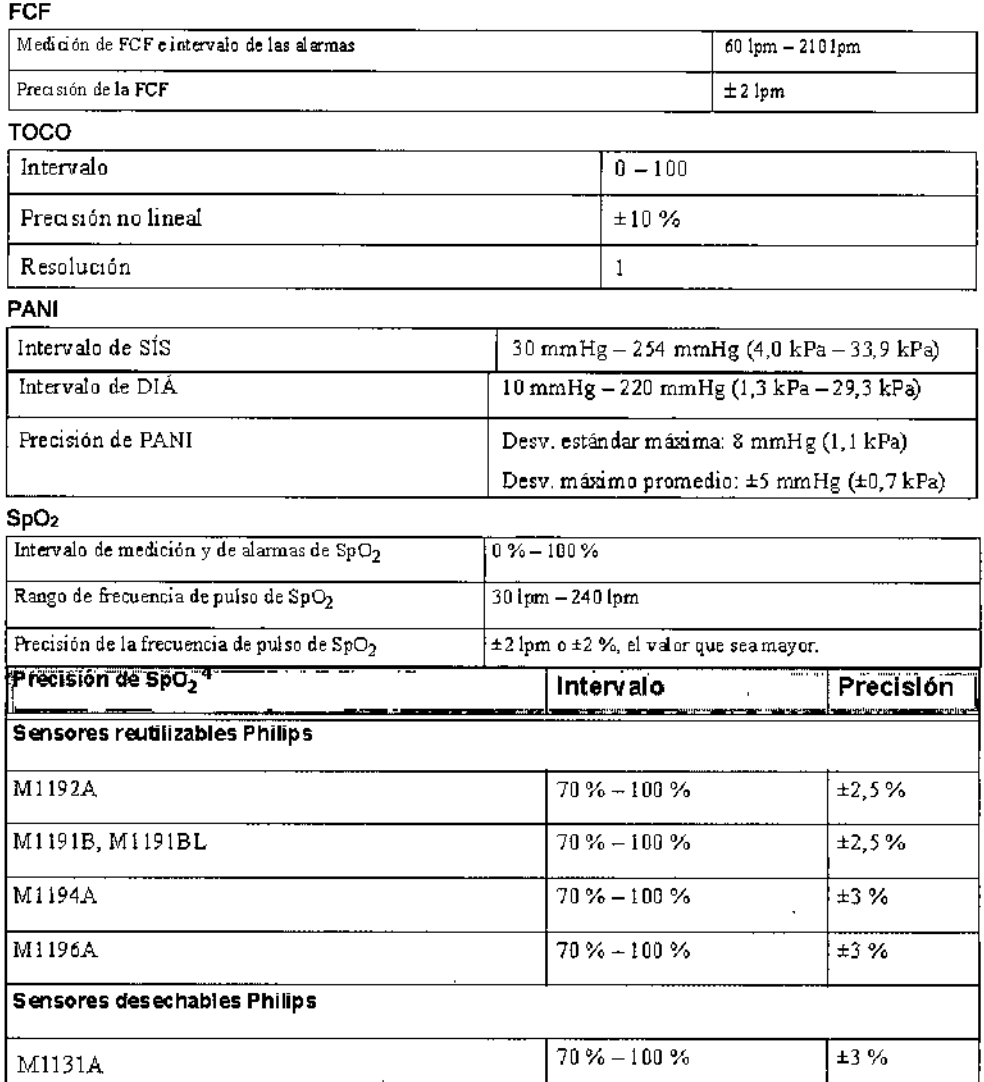

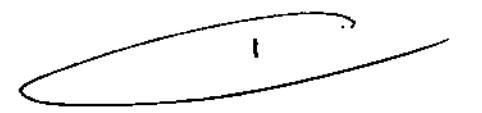

Ing. German Andres Vidan Co-Director Tecnico Philips Argentina S.A. - Healthcare<br>
<sup>12</sup>ag. 14 de 14

 $P_{Q_1Q_2}$ Philips Corning S.A. harigen

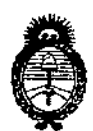

*!Ministerio áe Safuá Secretaría áe (]Jofítims, ~guÚ1cwn e Institutos )l.:N::MJ'/. ez:*

## ANEXO III

### CERTIFICADO

Expediente NO: 1-47-11009/13-9

El Administrador Nacional de la Administración Nacional de Medicamentos, Alim~tos <sup>y</sup> ~nOIOgía Médica (ANMAT) certifica que, mediante la Disposición NO t...a.5...., <sup>y</sup> de acuerdo <sup>a</sup> lo solicitado por Phillips Argentina S.A., se autorizó la iñ¿cripción en el Registro Nacional de Productores y Productos de Tecnología Médica (RPPTM), de un nuevo producto con los siguientes datos identificatorios característicos:

Nombre descriptivo: Monitores materno fetales.

Código de identificación y nombre técnico UMDNS: 12-636 Sistema de monitoreo fisiológico.

Marca del producto médico: GOLDWAY.

Clase de Riesgo: III.

Ÿ,

Indicación/es autorizada/s: Diseñados para el monitorear no invasivo de los parámetros fisiológicos de la mujer embarazada y del feto en clínica general y ginecológica y en salas de anteparto/preparto/parto.

Modelo(s): CTG7/UT3000.

Período de vida útil: 10 (diez) años.

Condición de expendio: Venta exclusiva a Profesionales e Instituciones Sanitarias. •

Nombre del fabricante: Shenzhen Goldway Industrial Ine.

Lugar/es de elaboración: N°2 Tiangong road, Nanshan District, 518057 Shenzhen, Republica Popular China.

 $\cdot$ //

 $\lambda$ 

Se extiende a Phillips Argentina S.A., el Certificado PM-1103-166 en la Ciudad de Buenos Aires, a................................., siendo su vigencia por cinco (5) años a contar de la fecha de su emisión. DISPOSICIÓN Nº

 $\mathcal{F}(\mathcal{F})$  and  $\mathcal{F}(\mathcal{F})$ 

 $\epsilon^{-\alpha}$ 

**Sub Administrador Nacional** A.N.M.A.T.

 $\frac{1}{4}$ 

 $\frac{1}{2} + 3$ 

 $\mathcal{N}(\mathcal{L})$  , and  $\mathcal{L}(\mathcal{L})$ 

 $\frac{1}{2}$ 

 $\sim 1.7$   $\pm$ 

 $\sigma_{\rm{max}}$  $\mathcal{A}$ 

 $\label{eq:2.1} \begin{array}{ccc} \mathcal{E} & \mathcal{E} & \mathcal{E} \\ \mathcal{E} & \mathcal{E} & \mathcal{E} \end{array}$